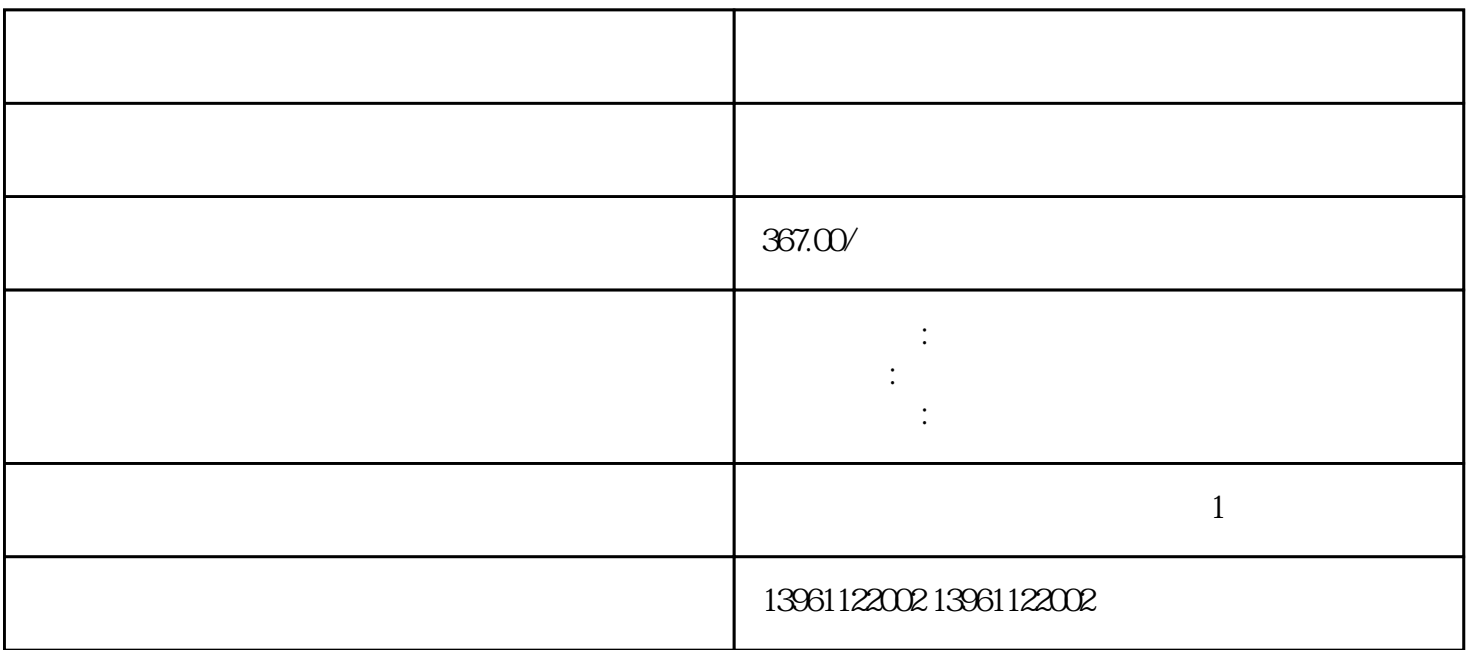

 $($ 

Omron R88D Omron SGD

 $($  $($ 

, which is a set of the set of the set of the set of the set of the set of the set of the set of the set of the set of the set of the set of the set of the set of the set of the set of the set of the set of the set of the are the contract of the contract of the contract of the contract of the set of the set of the set of the contract of the contract of the contract of the contract of the contract of the contract of the contract of the cont

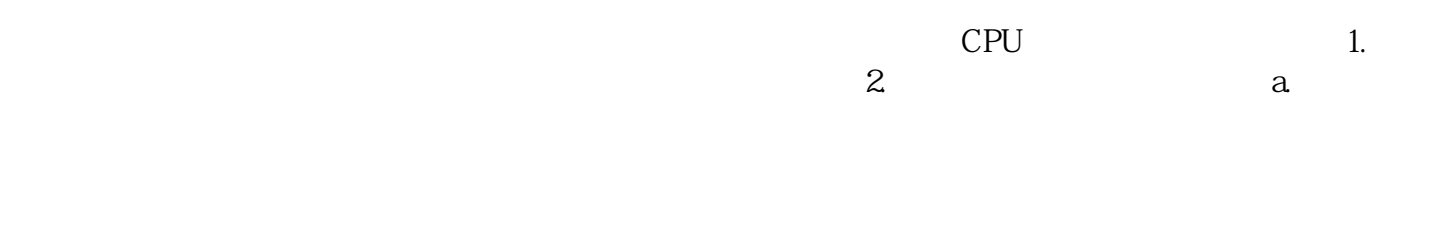

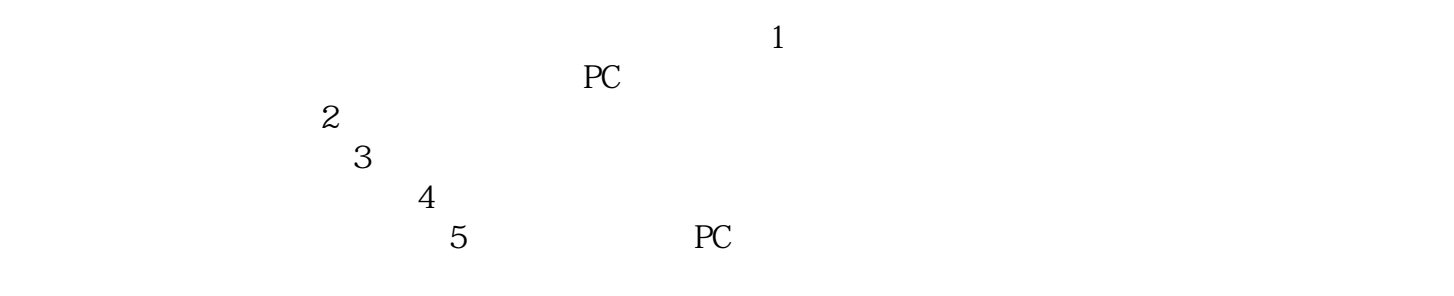

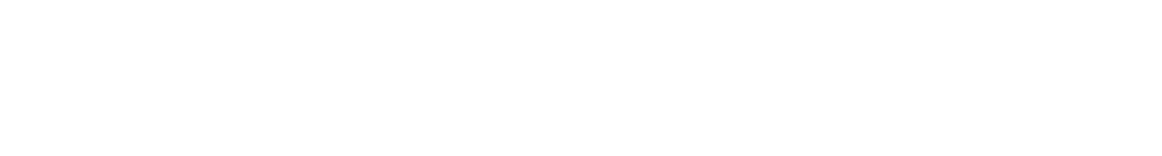

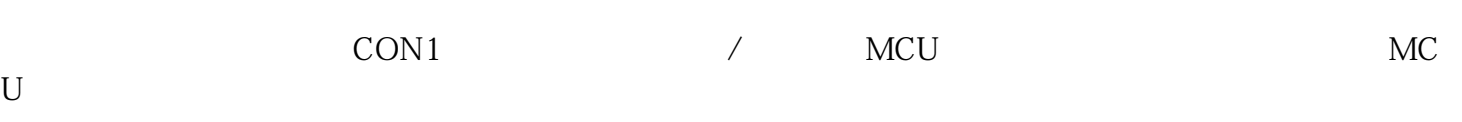

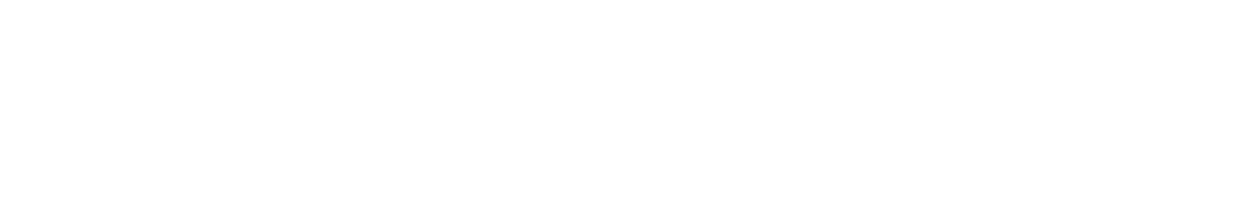

 $\overline{U}$ 

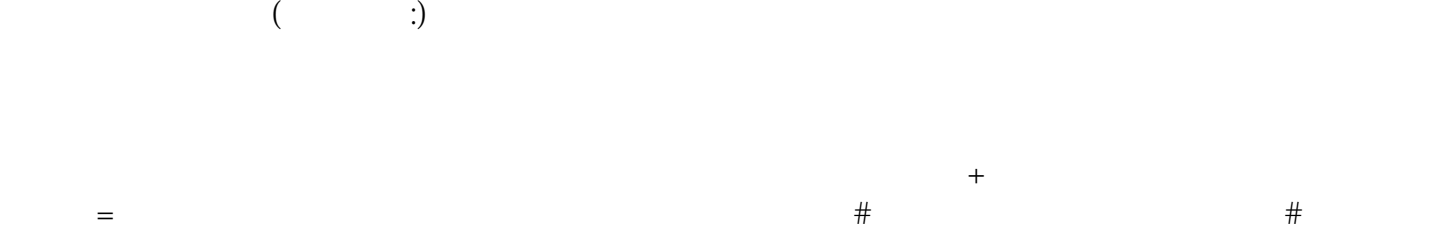

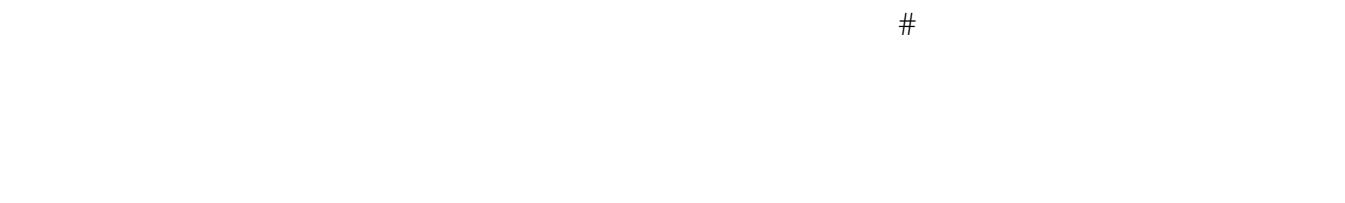

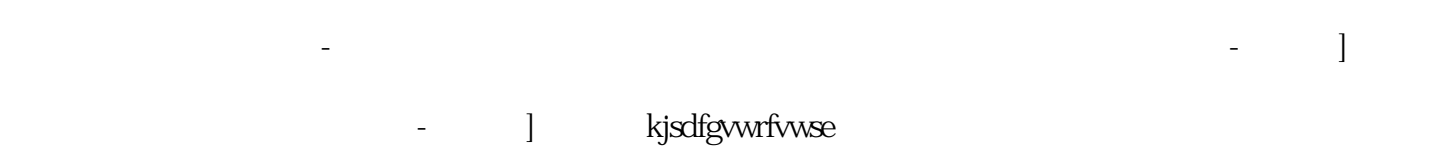